# Accessibility Practices for Social Media

Written and compiled by: Melissa Bouse, Digital and Social Media Specialist

Goal: To make feeds accessible to social media users who use assistive technology

When creating posts for social media, there are best practices to enable the greatest number of people to access the information.

Many of these best practices are geared toward people with sensory impairments who may use screen readers or other assistive technology to navigate content. Note: the information below is intended for social media content, and best practices for accessibility may vary for other forms of digital content.

# Images

### Alt-text:

All of the major social media platforms have the option to add alt-text to a picture. This is a short description that will be seen and interpreted by a screen reader. It should be clear and concise and accurately describe what the picture shows. Adding alt-text is slightly different on each platform, but can usually be found when clicking 'edit' on the photo before posting. It can also be added directly in the caption, which you may notice on platforms like Instagram.

Facebook will automatically enter alt-text to images if none is inputted, but it is not always accurate and should not be relied upon.

Examples (please note these may differ with platforms, app updates, and user devices)

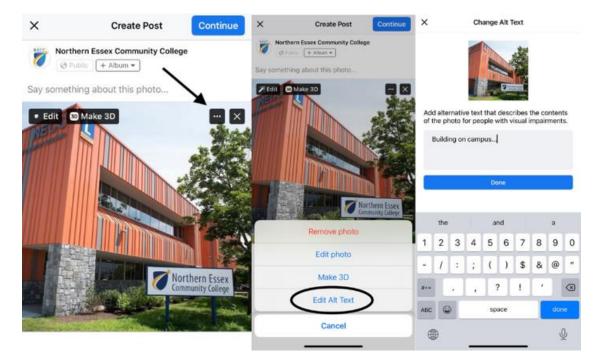

#### Facebook:

#### Instagram:

| < Nev                                                           | w Post S            | hare   | <                                                                                                    | Advanced Settings                                                                                                    |                                                     | Can | cel          |       | 2       | Alt Te:    | xt          |   |        | one |
|-----------------------------------------------------------------|---------------------|--------|----------------------------------------------------------------------------------------------------|----------------------------------------------------------------------------------------------------|-----------------------------------------------------|-----|--------------|-------|---------|------------|-------------|---|--------|-----|
| Write a caption                                                 |                     |        | Comme                                                                                                    | ents                                                                                                    |                                                     |     | -            | Build | ng on ( | :ampu      | IS          |   |        |     |
| Cont.                                                           |                     |        | Turn Off                                                                                                    | f Commenting                                                                                                    |                                                     |     | <b>Dener</b> |       |         |            |             |   |        |     |
| ag People                                                       |                     | (b)    | You can ut<br>of your po                                                                                            | hange this later by going to the<br>out.                                                                                                    | meru at the top                                     |     |              |       |         |            |             |   |        |     |
| dd Location                                                     |                     | 2      | Brandeo                                                                                                    | d Content                                                                                                    |                                                     |     |              |       |         |            |             |   |        |     |
| Northern Essex Community                                        | y Coll Newburyport, | Manner | Tag Bus                                                                                                    | iness Partner                                                                                                    | >                                                   |     |              |       |         |            |             |   |        |     |
| dd Fundraiser                                                   |                     | 20     | Allow B                                                                                                    | usiness Partner to Promote                                                                                                    |                                                     |     |              |       |         |            |             |   |        |     |
| ost to Other Accounts                                           |                     | ~      | Minimur                                                                                                    | m Age                                                                                                    |                                                     |     |              |       |         |            |             |   |        |     |
| orthernessex                                                    | (                   | 0      | Salbel to yo                                                                                                    | business partner adds a "paid part<br>our post and shares its metrics with                                                                                                    | your partner, If                                    |     |              |       |         |            |             |   |        |     |
| melissabouse                                                    | 1                   |        |                                                                                                    | ner promotes this post, the ad will b<br>brary and your ability to edit the po                                                                                                    |                                                     |     |              |       |         |            |             |   |        |     |
|                                                                 |                     |        | Learn Mor                                                                                                    | re-                                                                                                    |                                                     |     |              |       |         |            |             |   |        |     |
| acebook Northern Essen                                          |                     |        | - We're te<br>During thi                                                                                            | esting a phange to improve brander<br>is test, popple may see your promot                                                                                                    | ed post conve                                       |     |              |       |         |            |             |   |        |     |
|                                                                 |                     | 2      | <ul> <li>We're te<br/>During thi<br/>from your<br/>liking to re<br/>promote ti</li> </ul>                           | esting a charge to improve branded<br>is test, posple may see your promot<br>gammer's account instead of yours<br>report to it. By all wring your busin<br>his poet, you acknowledge that the                                                                                                    | ed post cone<br>if they've moce<br>res parimer to   |     | the          |       |         | and        |             |   | а      |     |
| vitter                                                          |                     |        | <ul> <li>We're te<br/>During thi<br/>front your<br/>likefy to re<br/>promote te<br/>misy appear</li> </ul>          | esting a change to improve brandel<br>is test, potosle may very vise priorité<br>garrant a account inassaid of yours<br>report to it. Illy allowing your bruins<br>his poet, you acknowledge that the<br>all from your partners's account.                                                                              | ed post cone<br>if they've moce<br>res parimer to   | 1   | the<br>2     | 3     | 4       | and<br>5 ( | 6 7         | 8 | a<br>9 | 0   |
| witter<br>umbir                                                 | n Corrent y College |        | We're to<br>During thi<br>front your<br>likety to re<br>promote to<br>may appen     Preference                      | esting a change to improve brandel<br>is lead, possile may very year promo-<br>gammer a account ixinitial of yours<br>report of 0. If it all every your trunk<br>in poet, you acknowledge that the<br>air from your partner's account. +<br>Inces                                                                       | ed post cone<br>if they've moce<br>res parimer to   | 1   |              | 3     | 4       | 1          | 6 7<br>) \$ | 8 | 1      | 0   |
| witter<br>umbir                                                 | a Cominty College   |        | We're to<br>During thi<br>front your<br>likety to re<br>promote to<br>may appen     Preference                      | esting a change to improve brandel<br>is test, potosle may very vise priorité<br>garrant a account inassaid of yours<br>report to it. Illy allowing your bruins<br>his poet, you acknowledge that the<br>all from your partners's account.                                                                              | ed post cone<br>if they've moce<br>res parimer to   | H   |              |       | +       | 1          |             | - | 9      | -   |
| witter<br>umbir                                                 |                     |        | We're h<br>Ouring thi<br>tron your<br>likely to re<br>promote<br>may apper<br>Preferen<br>Share Ye                  | esting a change to improve brandel<br>is lead, possile may very year promo-<br>gammer a account ixinitial of yours<br>report of 0. If it all every your trunk<br>in poet, you acknowledge that the<br>air from your partner's account. +<br>Inces                                                                       | If they ye more<br>rear partner to<br>promoted post | H   |              |       | +       | 1          |             | - | 9      | -   |
| umbir                                                           |                     |        | We're h<br>Ouring thi<br>tron your<br>likely to re<br>promote<br>may apper<br>Preferen<br>Share Ye                  | esting a change to improve brandels<br>bless, people may see years promo-<br>spanner a account instead of yours<br>reported to it. By all wring your thuse<br>the poet, you acknowledge that the<br>def from your particular account. •<br>nces<br>our Posts to Fabebook<br>cally share your parts and iddee po         | If they ye more<br>rear partner to<br>promoted post | •   |              | :     | +       | 5 (        | ) \$        | - | 9      | ~   |
| acebook Northern Esse<br>Witter<br>Umble<br>dvarced Settings () |                     |        | We're H<br>During thi<br>from your<br>likety to m<br>promote ti<br>may apple     Preferen     Share Ye<br>Automatic | esting a change to improve brandle<br>is text, people may ner year promo-<br>spannar a account instead of yours<br>report to it. By an energy your huma<br>map peet, you acknowledge bear the<br>air from your partner's account. *<br>Inces<br>our Posts to Fasebook<br>offy share your pints and video po-<br>ability | If they ye more<br>rear partner to<br>promoted post | -   | 2            | :     | +       | 5 (<br>( ? | ) \$        | - | 9<br>@ | ~   |

If you're not an admin on an account and you want to check if an image has alt-text, you can use the Chrome or Edge browsers to check. Right click and choose 'inspect' to access a panel with a tab labeled 'accessibility.' Any alt-text will show up in that field. On an iPhone, you can also go to Settings>Accessibility>Spoken content to turn on a screen reader option.

| lit Contact Us                              | 👎 Promote 🔍 🚥                                                                                                    | 70 -            | 🙀 🚺 Elements Console Sources Network » 🚺 🎝 🤅 🕻 🕻                                                                                                    | Elements Console Sources Network »                                                                                                    |  |  |  |  |  |
|---------------------------------------------|----------------------------------------------------------------------------------------------------|-----------------|----------------------------------------------------------------------------------------------------|----------------------------------------------------------------------------------------------------|--|--|--|--|--|
| swag basket                                 | chance to be featured on our feeds AND win<br>of goodies. For more information, visit our<br>ent homepage: https://bit.ly/3ezYoz2 | an #NECC        | <pre>-IDCTIVE Help<br/>-thtmlide"racebook" class="_gdis" lang="en" dir="ttr"&gt;<br/>+ chepdc/head&gt;<br/>+ chody class="_dsidlipnkb_sf"&gt;<br/>+ chody class="_dsidlipnkb_sf"&gt;<br/>+ chody class="_dsid_lipn_kb_sf"&gt;<br/>+ chody class="_dsid_lipn_kb_sf"&gt;<br/>+ chody class="</pre> | <pre>iDDCTYPE implo<br/>thml id="racebook" class="_gdls" lang="en" dir="ltr"&gt;<br/>* -bads_c/head=<br/>* -body class="_655d _7lpnkb sf"&gt;<br/>* -div id="sound_g_ll" style=<br/><l=-5-></l=-5-></pre>                                                                        |  |  |  |  |  |
|                                             |                                                                                                    |                 |                                                                                                    | <_9dis_body_6s5d_71pnkb.sf_divfimount_0_0_Li_div_div_div.rg0escxvJ9j                                                                                                    |  |  |  |  |  |
|                                             |                                                                                                    |                 | Styles Computed Layout Event Listeners DOM By expoints Properties >>                                                                                                    | tyles Computed Layout Event Listerers DOM Breakpoints Accessibility                                                                                                    |  |  |  |  |  |
|                                             | Open Link in New Tab<br>Open Link in New Window<br>Open Link in Incegnito Window                                                  |                 | • imp. iBqqtrab.m?fiqq2.datstx6m.pmk7jnqg.j9ispegn.s Accessibility nutbe<br>• HTMLIsageElement<br>• HTMLIseent<br>• HTMLEseent<br>• Element<br>• Rode<br>• ErventTarget<br>• Object                                                                                                    | v generic<br>v generic<br>v generic<br>v generic<br>v generic<br>v link Woman<br>) generic<br>generic                                                                                                    |  |  |  |  |  |
|                                             | Create QR code for this Image                                                                                                    |                 |                                                                                                    |                                                                                                    |  |  |  |  |  |
|                                             | Save Link As                                                                                                    |                 |                                                                                                    | APIA Attributes                                                                                                    |  |  |  |  |  |
|                                             | Copy Link Address<br>Open Image in New Tab<br>Save Image As                                                                       |                 |                                                                                                    | role: Link                                                                                                    |  |  |  |  |  |
|                                             |                                                                                                    |                 |                                                                                                    | ComptTed Properties Stame: "Warman in cape and gown thrumphanity holding up her diptomat Stame: "Hom and the left" of appointed State-Label I: Wolf appointed Conteries: "Warman in cape and gown thrumphanity holding up her diptome" title: Not appointed Console What's New X |  |  |  |  |  |
|                                             | Copy Image<br>Copy Image Address<br>Search Start New Search for Image                                                             |                 |                                                                                                    |                                                                                                    |  |  |  |  |  |
|                                             |                                                                                                    |                 | Console What's New X >                                                                                                    |                                                                                                    |  |  |  |  |  |
|                                             | Inspect                                                                                                    |                 | Highlights from the Chrome 90 update                                                                                                    |                                                                                                    |  |  |  |  |  |
| A A REAL PROPERTY AND A REAL PROPERTY AND A |                                                                                                    | D, Marana and A | inacrostitutation in the second second s                                                                                                    | -lighlights from the Chrome 90 update                                                                                                    |  |  |  |  |  |

**Flyers**: Flyers are generally problematic for assistive tech because they are flat images: words on a flyer can't be read by a screen reader, and the user could miss out on the whole message. A better option would be to use a photo or create a simple graphic (with the description in the alt-text) and then include all of the pertinent information in the caption.

# Copywriting

### **Captions:**

When writing captions for posts, the first thing to consider is using what's called plain language. This helps people understand your content more quickly. Plain language is conversational and uses an active voice. It is clear, concise, organized and uses words a general audience understands

# Hashtags:

Most screen readers can interpret hashtags, but have trouble with compound hashtags. Those are made up of more than one word. For best results, use what's called Pascal Case or camel case- that is capitalize the first letter of each word in the hashtag. Example: #WeAreNECC as opposed to #wearenecc

# Acronyms:

When writing an acronym in a caption, screen readers will typically need dashes, periods or spaces between the letters to read them accurately. Example: N.E.C.C. can be read better than NECC

# **Emoji Icons and Special Characters**

### Emojis:

Each emoji already has an alt-text description assigned to it. Before using an emoji, check the descriptions to make sure it says what you think it does, and that it makes sense in the context of your caption. For example: "We just love  $\heartsuit$  Fridays!" would be read by a screen reader as "We just love red heart Fridays!" You can check assigned descriptions here: <u>https://emojipedia.org</u> Emojis are best used in moderation and at the end of captions.

### ASCII Art or Text Art:

This is made using standard text to create images or shapes. Example:  $(\mathcal{V})_{-}$  These can't be read by screen readers, and it's best to avoid using them

### Fonts:

Use the native fonts for each platform. There are font generators that allow users to access different fonts and characters for posting, but these alternative fonts are not always compatible with accessibility tools.

# Video

### Audio:

More than 80% of videos on social media are viewed without sound. Therefore, it's always a best practice to include captions on all videos. There are several third party apps that can generate captions or allow users to add captions. Some examples include: Mix Captions, Kapwing, Clipomatic, and AutoCap. A few of the platforms will also auto-generate captions with the right settings:

-YouTube will autogenerate captions on unlisted videos. Captions can then be edited, and then the privacy settings can be changed on the video.

-IGTV will also autogenerate captions, but videos must be uploaded using the IGTV app. -Facebook (only when posting to a page) allows users to add autogenerated captions by going to the "Subtitles and Captions" tab on the right, after a video has been uploaded.

-Twitter and Instagram will give the option of auto-generated captions for their story features.

### Visuals:

For a short video like an animation or a boomerang, adding alt-text (as you would with a still image) can provide context for visually impaired users. But videos with more than a few seconds of action, a second audio track can be added with audio descriptions. This would need to be added during the video editing process.

#### Please note:

Social media platforms are constantly evolving, and some of the accessibility tools described in this document may change. For the most up-to-date information, search for the accessibility guides on each, individual platform.